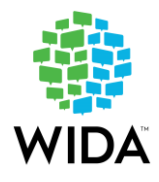

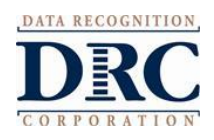

## **ILLINOIS**

## **STATE-SPECIFIC DIRECTIONS**

## **ACCESS for ELLs Administration Dates (2018-2019)**

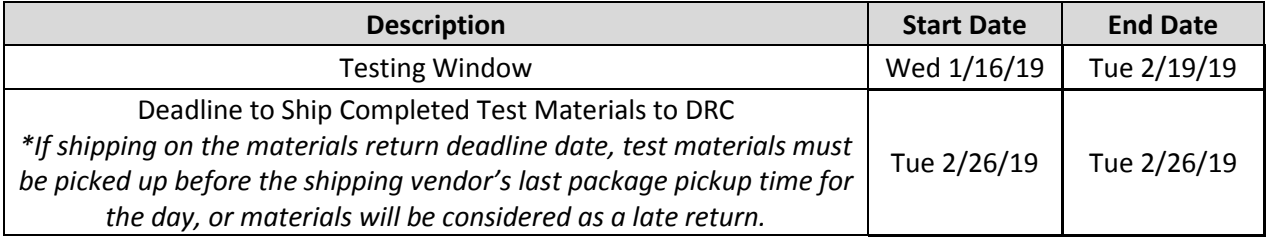

## **CONTACT INFORMATION:**

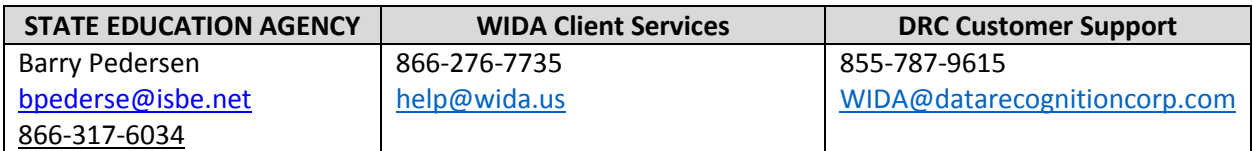

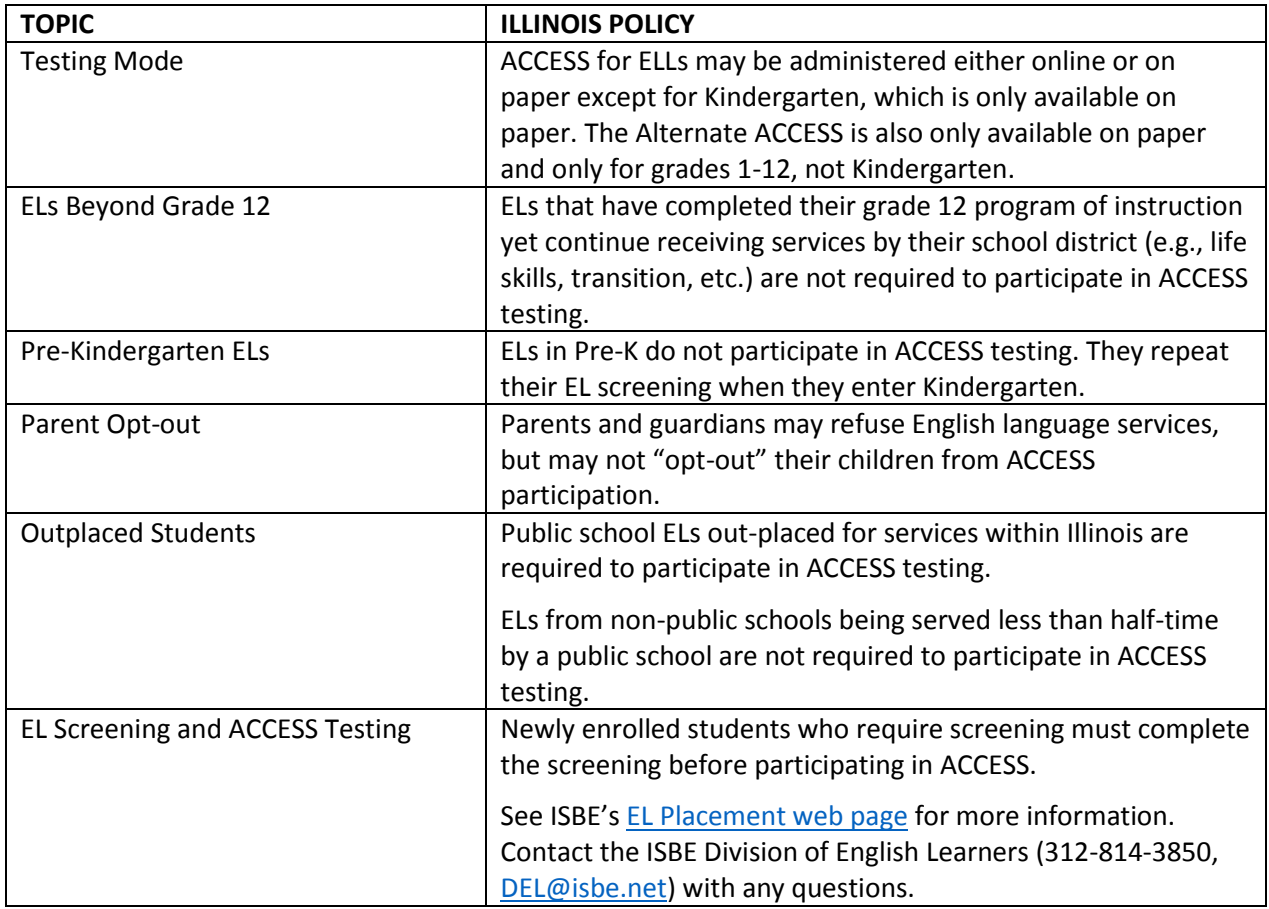

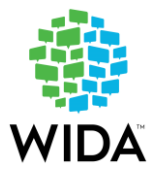

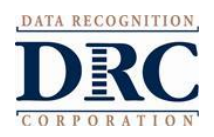

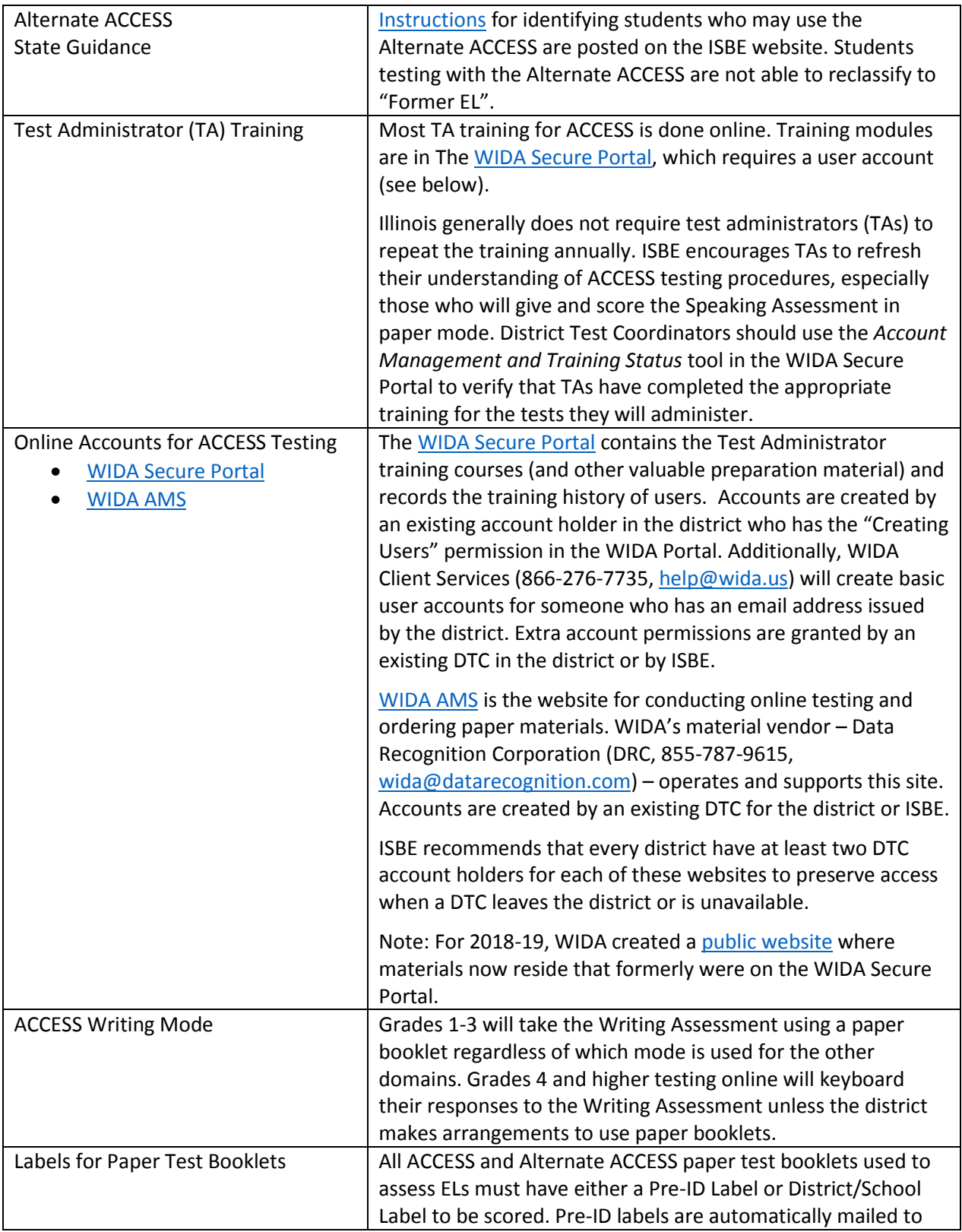

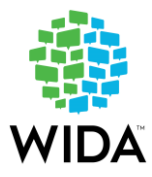

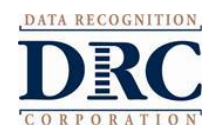

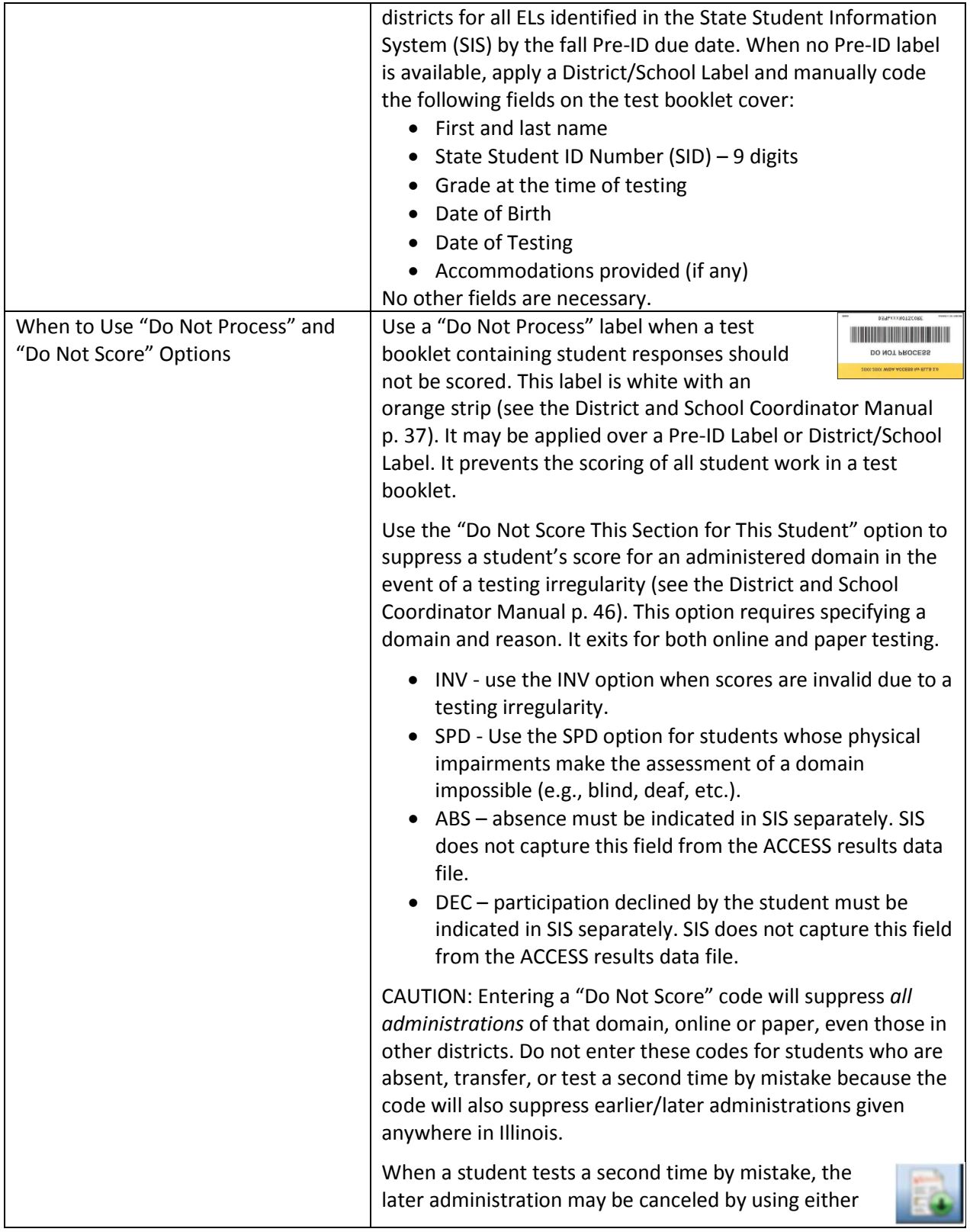

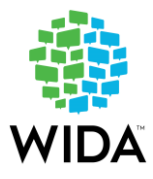

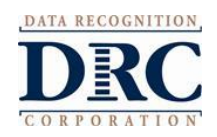

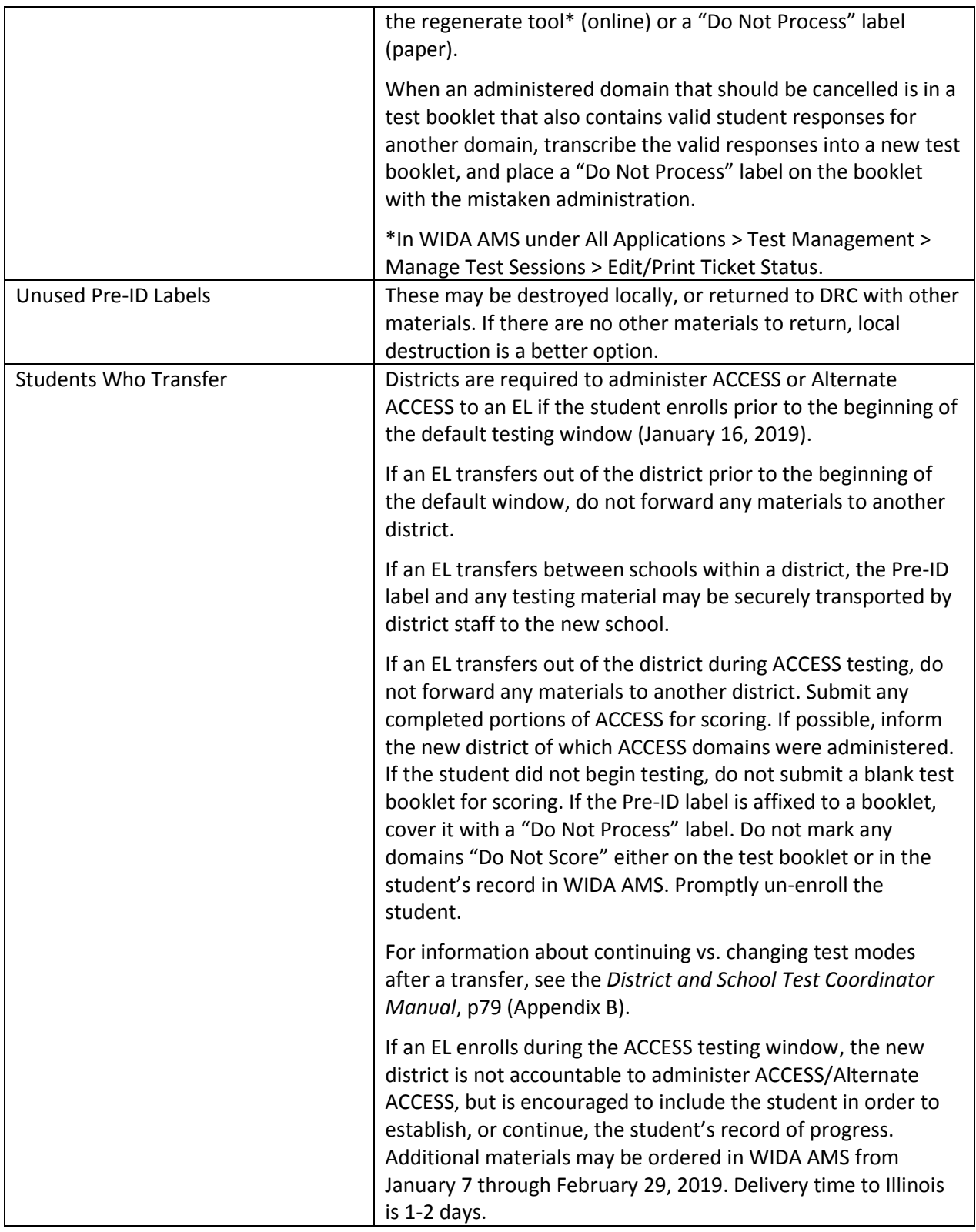

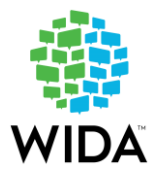

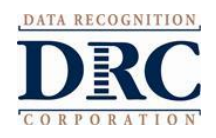

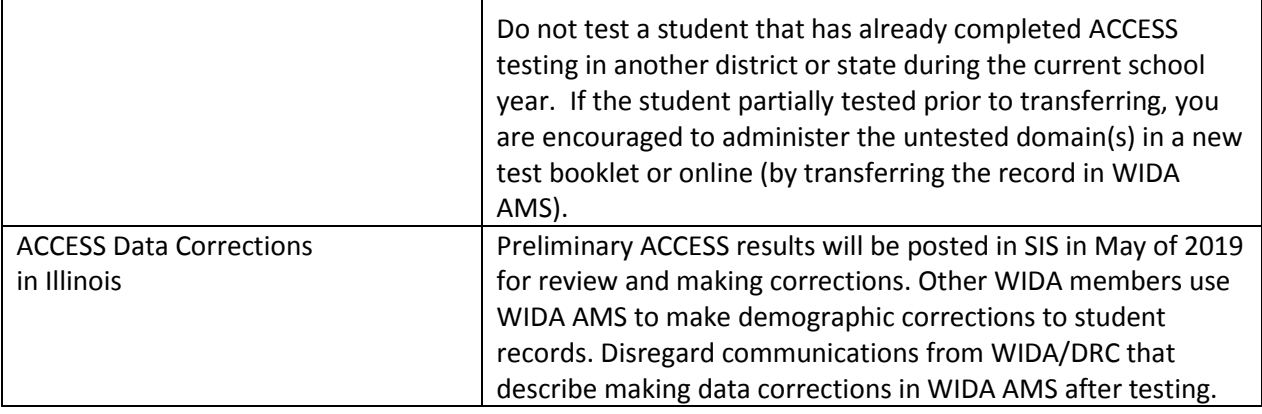